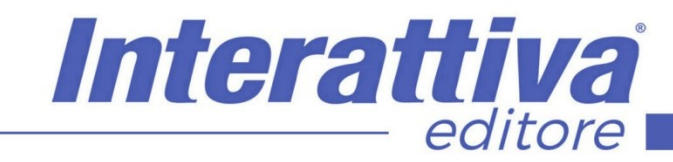

## COMPETENZE DIGITALI

## *Amazon e Ebay il corso completo*

Il corso è strutturato in tre macrosezioni, una prima ed ampia parte di preparazione alla vendita con due macrosezioni dedicate all'operatività pratica in Ebay prima e in

Amazon successivamente.

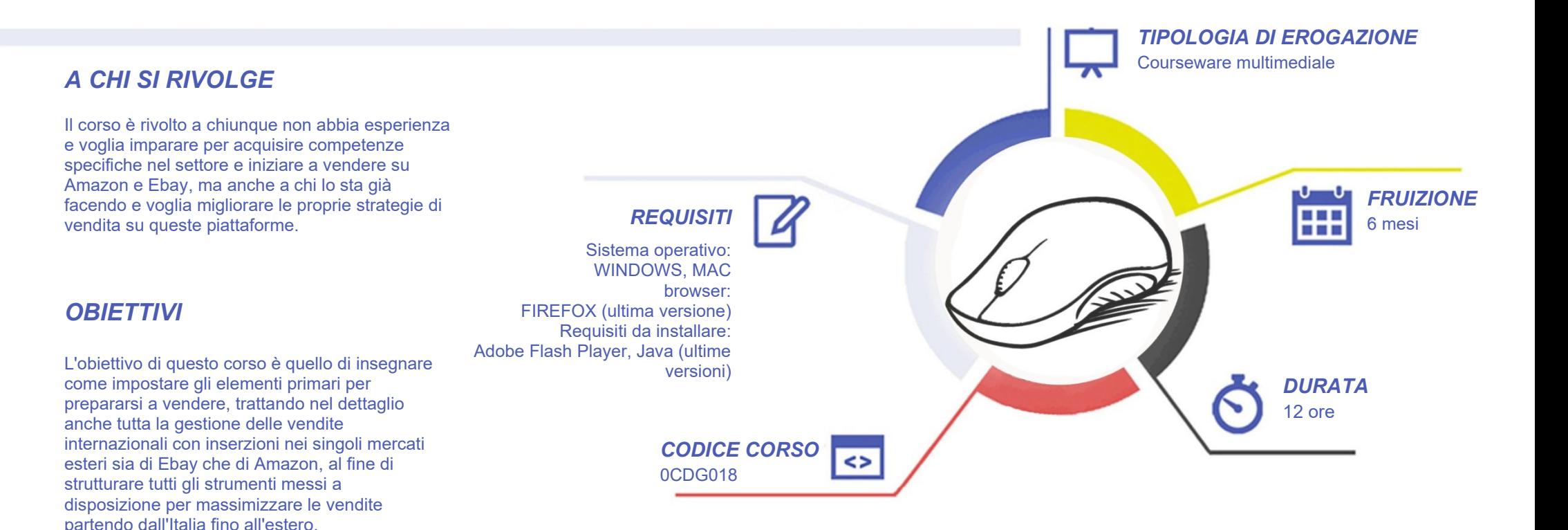

# COMPETENZED GITALD

## *CONTENUTI*

#### Conoscere l'autore

- **Introduzione**
- Il programma
- Chi è Gianluca Pellegrinelli
- Alcune importanti referenze

Introduzione ai Marketplace

- Conoscere i marketplace
- Ebay ed Amazon a confronto
- Moltiplicatori di opportunità
- Alla scoperta di Wish
- Alla scoperta di CDiscount
- Alla scoperta di Eprice
- Alla scoperta di FarFetch
- Alla scoperta di Etsy
- Alla scoperta di Mano Mano
- Alla scoperta di IBS
- Alla scoperta di Blooming
- Alla scoperta di Subito
- Alla scoperta di Kijiji

#### Prepararsi a vendere

- Capire quale sia il punto di partenza
- Capire il punto di arrivo
- Che prodotti vendere
- Che approvvigionamenti usare
- Come sfruttare la logistica
- Come gestire le spedizioni
- Come gestire la parte amministrativa
- Che Ecommerce utilizzare

#### Affrontare Amazon

Interattiva

• Introduzione ad Amazon Seller

editore

- Introduzione ad Amazon Vendor
- FBA e FBM a confronto
- Apertura Account
- Standby Account
- Impostazioni principali del Setup
- Gestione Ordini
- Comunicazioni ai compratori
- Gestione Customer Service
- Gestione dei resi
- Elementi in una inserzione
- Collegarsi a prodotti esistenti
- Creazione manuale nuove offerte
- Caricamento tramite file xls
- Caricamento tramite Flat file
- Assegnare varianti ai prodotti
- Controllo delle offerte
- Gestione performance

## *I VANTAGGI DELL'E-LEARNING*

*- Risparmio in termini di tempi/costi - Piattaforma AICC/SCORM 1.2 conforme agli standard internazionali - Accessibilità ovunque e in ogni momento* 

*- Possibilità di rivedere le lezioni anche dopo aver terminato il corso*

## COMPETENZED GITALD

### *CONTENUTI*

#### Il marketing in Amazon

- Il marketing con spedizioni FBM
- Il Marketing con spedizione FBA
- Introduzione alla BUY BOX
- Strategie di marketing in Amazon
- Campagne ADS in Amazon
- Come fare branding in Amazon
- Il Dropshipping come integrazione

#### Affrontare Ebay

- Conoscere meglio Ebay
- Costi di gestione
- Creazione di un account Ebay
- Creazione Account Paypal
- Creazione base dello Store
- Setup generale
- Gestione impostazioni
- Comunicazione ai compratori
- Elementi chiave inserzione
- Setup Categorie merceologiche
- Inserzioni estere con metodo passivo
- Impostazione regole di spedizione
- Inserzioni estere con metodo attivo
- Regole di restituzione e pagamento
- Gestione dei Feedback
- Gestione Performance

#### Il Marketing in eBay

• Monitoraggio concorrenti e prodotti

Interattiva

editore

- La SEO in Ebay
- Campagne e promozioni in Ebay
- Personalizzazione avanzata Store
- Booster e Acellerator

## *I VANTAGGI DELL'E-LEARNING*

*- Risparmio in termini di tempi/costi - Piattaforma AICC/SCORM 1.2 conforme agli standard internazionali - Accessibilità ovunque e in ogni momento* 

*- Possibilità di rivedere le lezioni anche dopo aver terminato il corso*

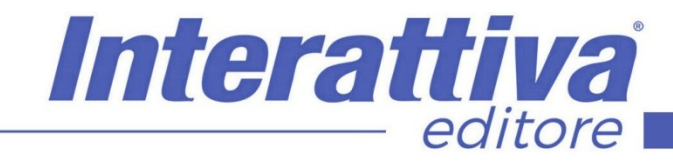

## COMPETENZE DIGITALIT

### *ESERCITAZIONI*

All'interno del corso vi saranno momenti di verifica aventi come oggetto domande attinenti all'argomento appena trattato. In caso di risposta errata, l'utente non potrà proseguire o concludere la formazione se non affrontando nuovamente il momento di verifica.

### *SUPERAMENTO*

Una volta seguite tutte le lezioni proposte nella loro interezza di tempo è possibile ottenere l'attestato di superamento del corso.

Gli attestati conseguibili sono nominali per singolo corso ed è possibile ottenerli solo al corretto completamento del momento formativo finale.

#### *CERTIFICAZIONI*

Gli attestati rilasciati permettono di acquisire competenze secondo quanto indicato dal Framework DigComp 2.1 e, quindi, sono in grado di attestare in maniera oggettiva le competenze digitali necessarie per operare correttamente a livello professionalizzante nel lavoro in Europa.

### *I VANTAGGI DELL'E-LEARNING*

*- Risparmio in termini di tempi/costi - Piattaforma AICC/SCORM 1.2 conforme agli standard internazionali - Accessibilità ovunque e in ogni momento - Possibilità di rivedere le lezioni anche dopo aver terminato il corso*